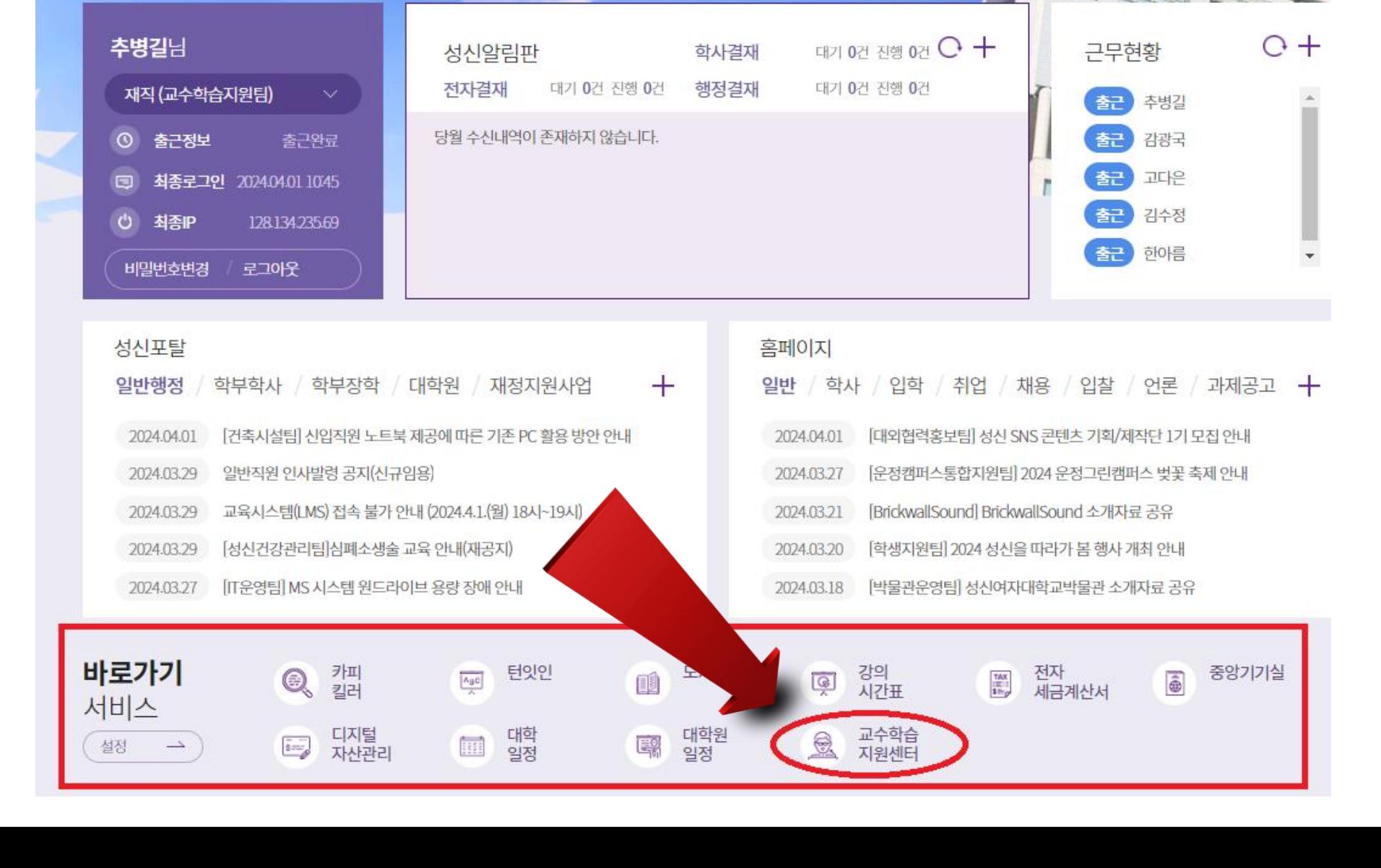

# ① 성신포탈시스템에서 교수학습지원센터 **홈페이지** 접속하기

성신여자대학교 포탈시스템에 오신 것을 환영합니다.

# 교수학습지원센터 **홈페이지** 에서 교수역량 강화 선택

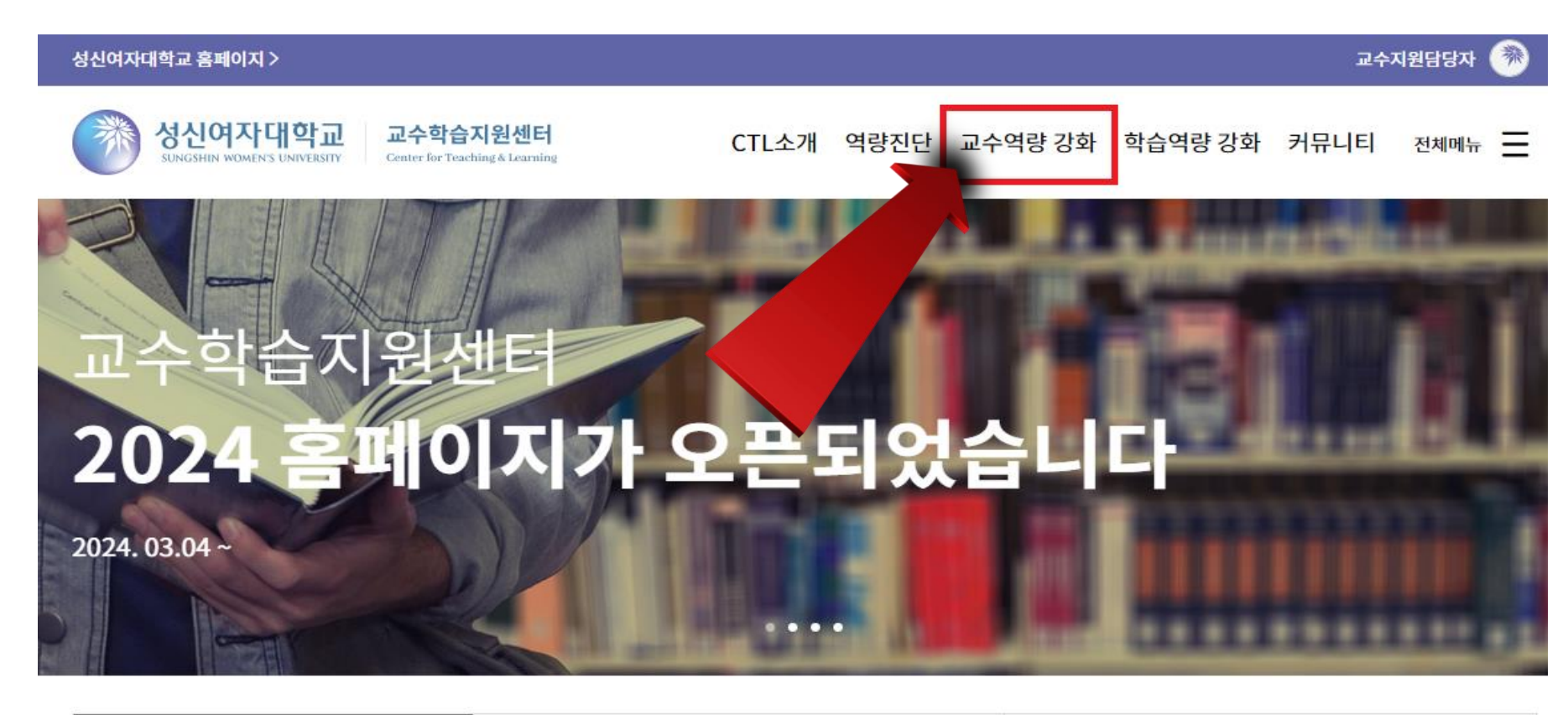

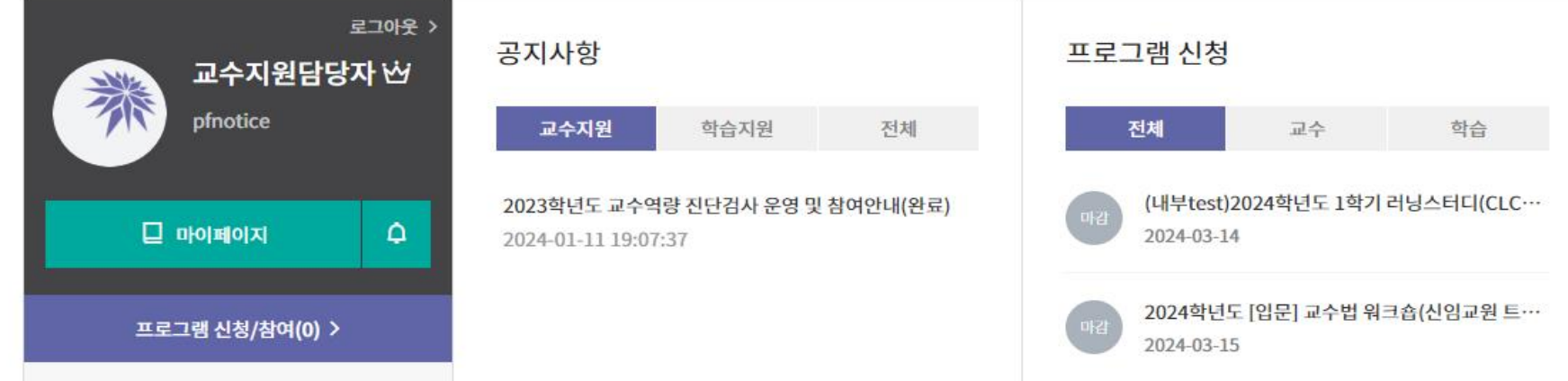

#### ③ 교수역량 강화 **교수법 컨설팅** 메뉴에서 **컨설팅 신청** 선택

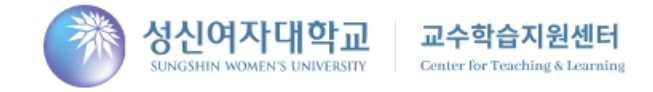

CTL소개 역량진단 교수역량 강화 학습역량 강화 커뮤니티 전체메뉴 =

※ > 교수역량 강화 > 교수지원체계

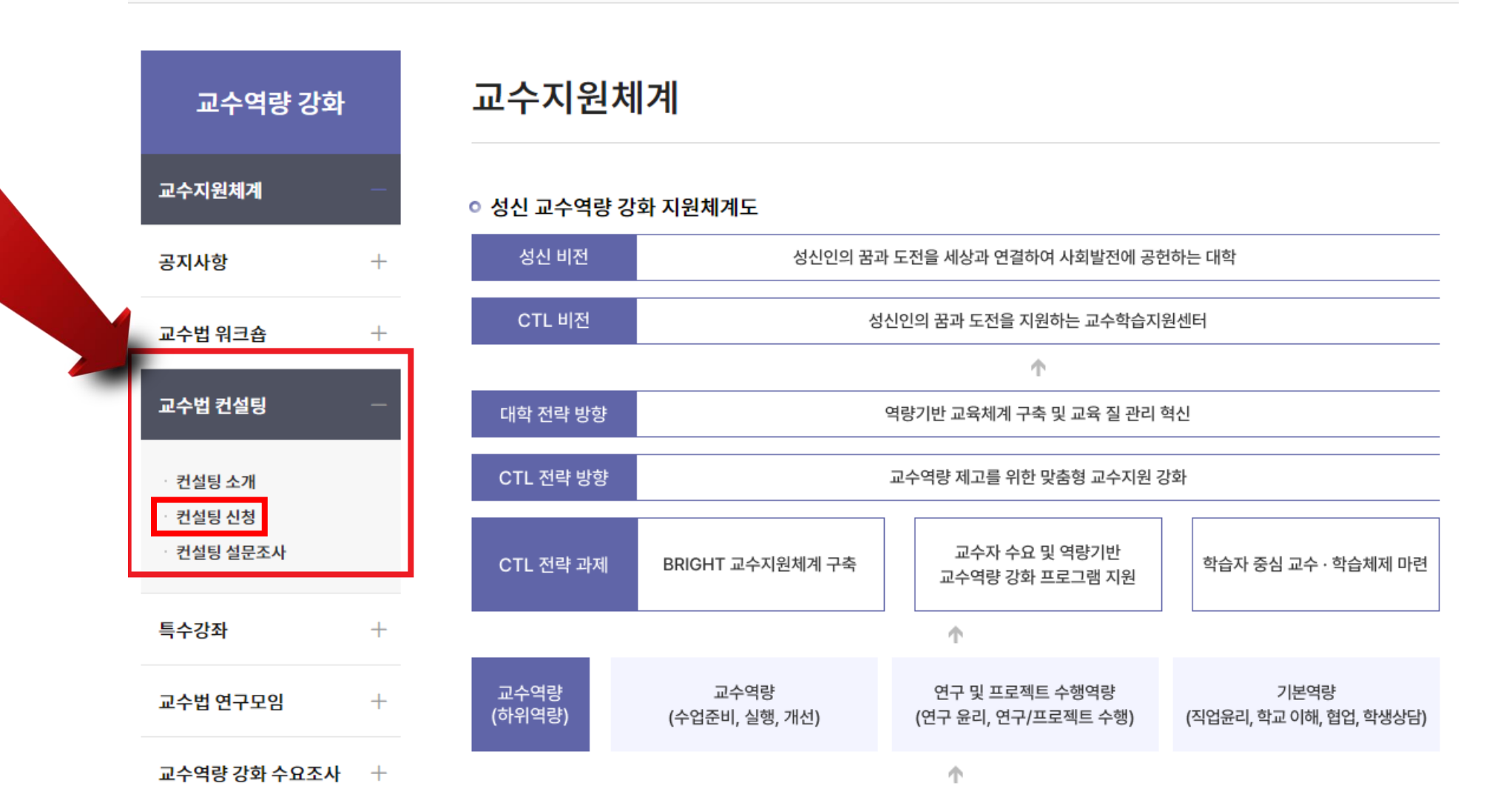

# ④ **컨설팅 신청** 메뉴에서 **트랙제** 선택

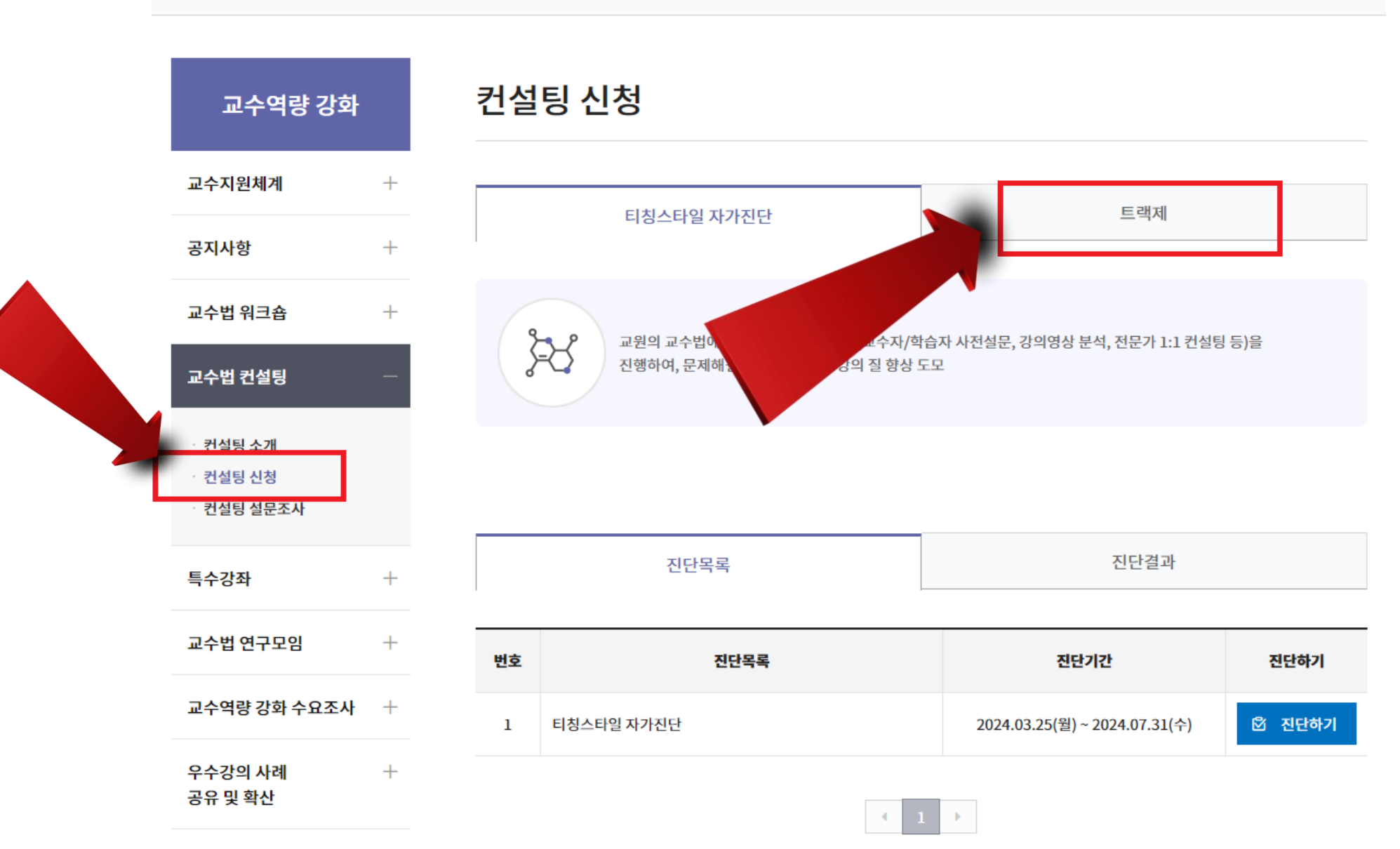

#### ⑤ 교수법 컨설팅 **전체 트랙에서 신청트랙** 선택

※ > 교수역량 강화 > 교수법 컨설팅 > 컨설팅 신청

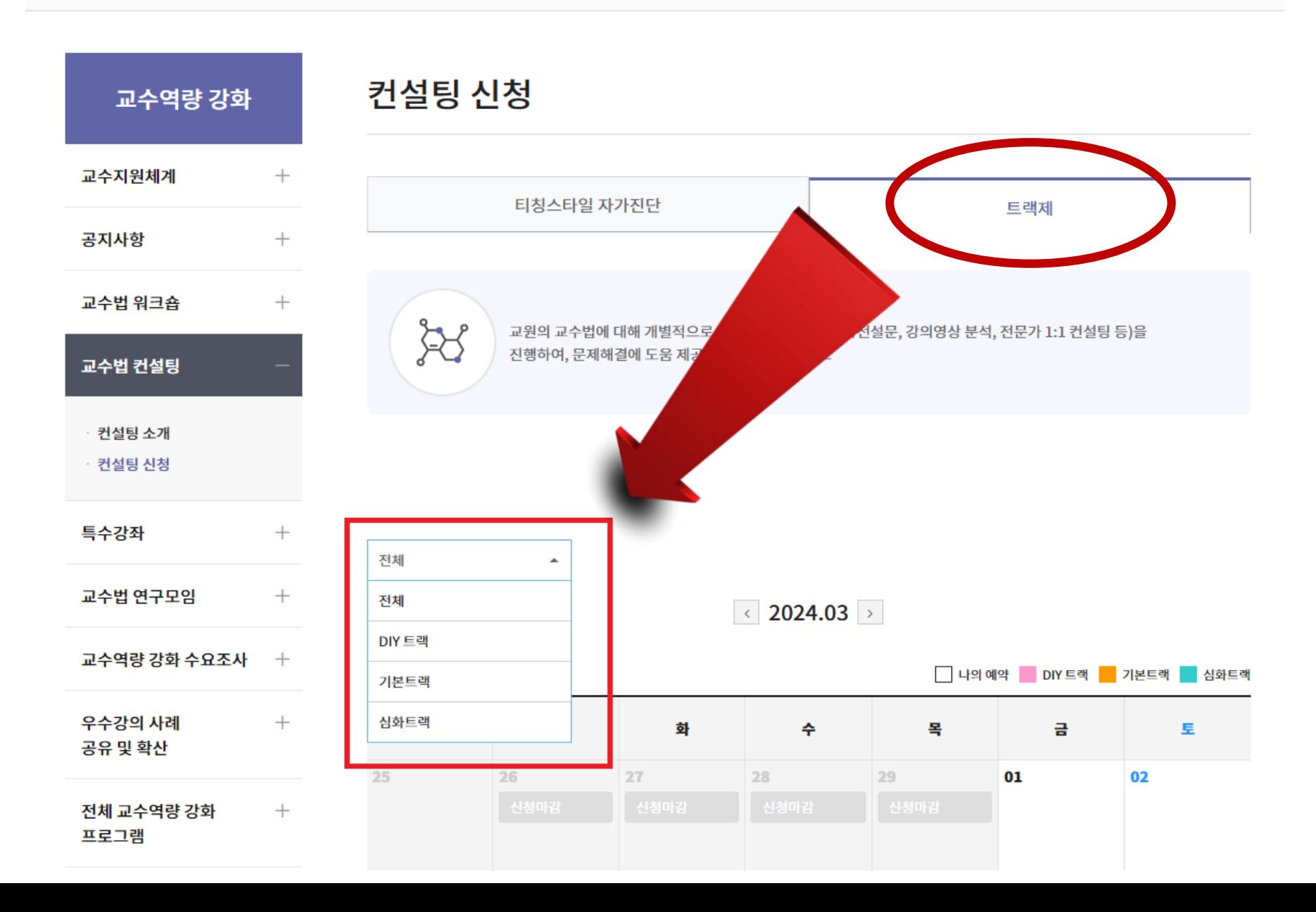

⑥ 교수법 컨설팅 **달력에서 강의 촬영 날짜** 선택하여 신청

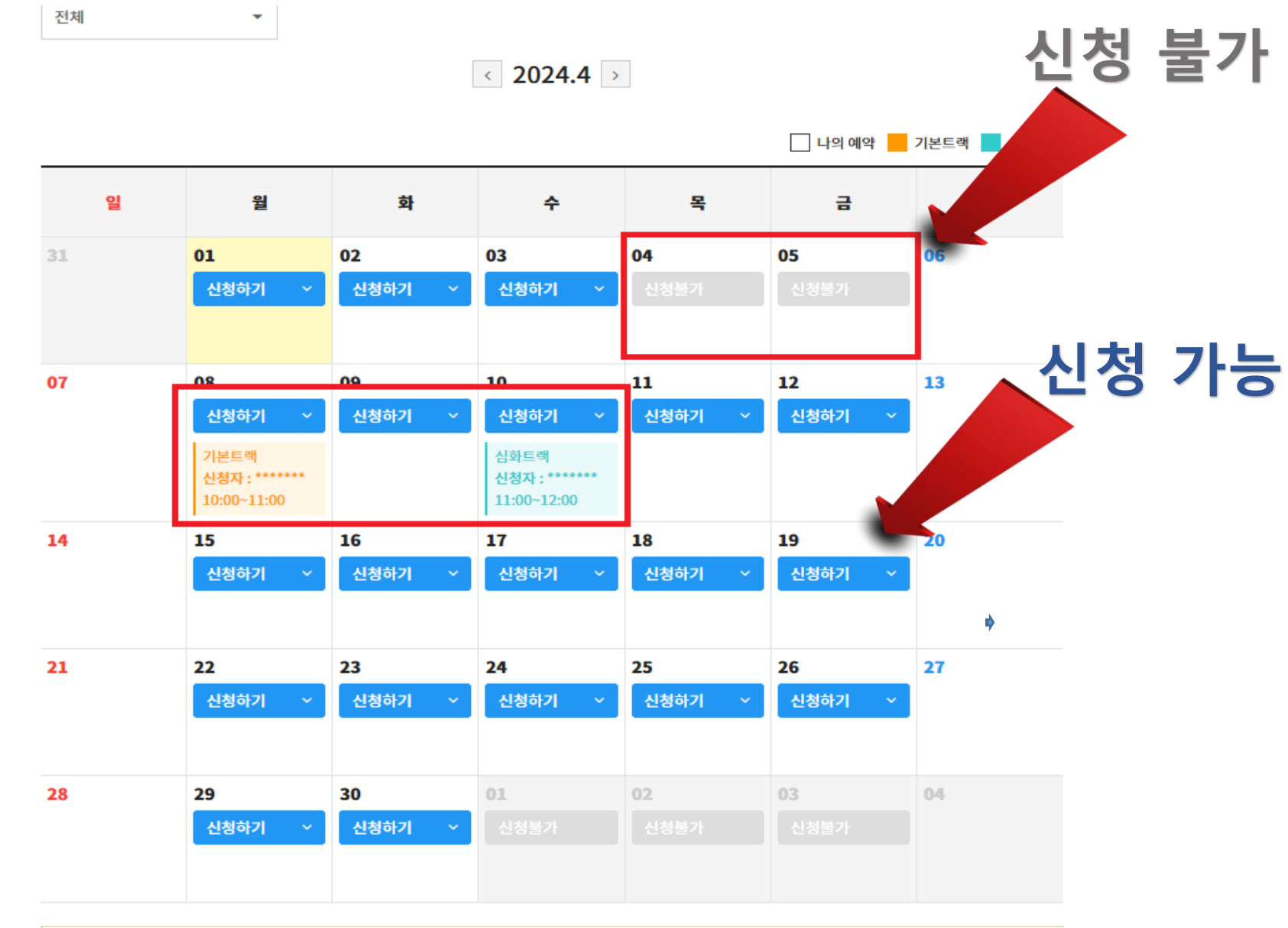

· 승인되지 않은 자신의 예약신청정보를 클릭하시면 예약내역 수정 및 취소가 가능하며, 승인처리 이후에는 수정이 불가능합니다.

### 7 교수법 컨설팅 신청트랙 내용 확인

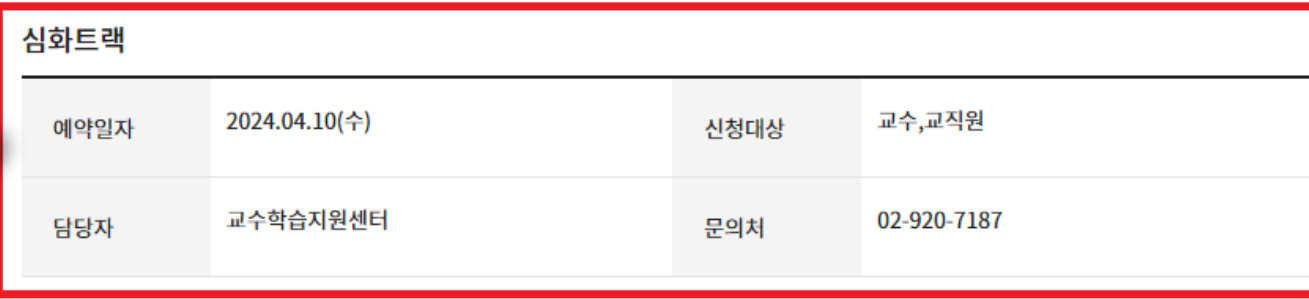

신청안내 ^

#### 심화트랙

교원의 교수법에 대해 개별적으로 분석(교수자/학습자 사전설문, 강의영상 분석, 전문가 1:1 컨설팅 등)을 진행하여, 문제해결에 도움 제공 및 강의 질 향상 도모

#### 운영목적

합니다.

운영대상

운영시기

운영방법

강의평가 저평가 전임교원

매학기 초(1학기: 3월 /2학기 : 9월)

교수자 사전설문+강의영 상 촬영(접수)+학습자 설문+ 전문가 서면분석+전문가 1:1 컨설팅

교수자/학습자 대상 설문조사 및 강의 영상 분석 그리고 전문가 1:1컨설팅을 통해 교수법에 대한 구체적이고 심도있는 분석을 제공

# ⑧ 교수법 컨설팅 **기본 신청서** 작성 및 **수업계획서** 파일 첨부

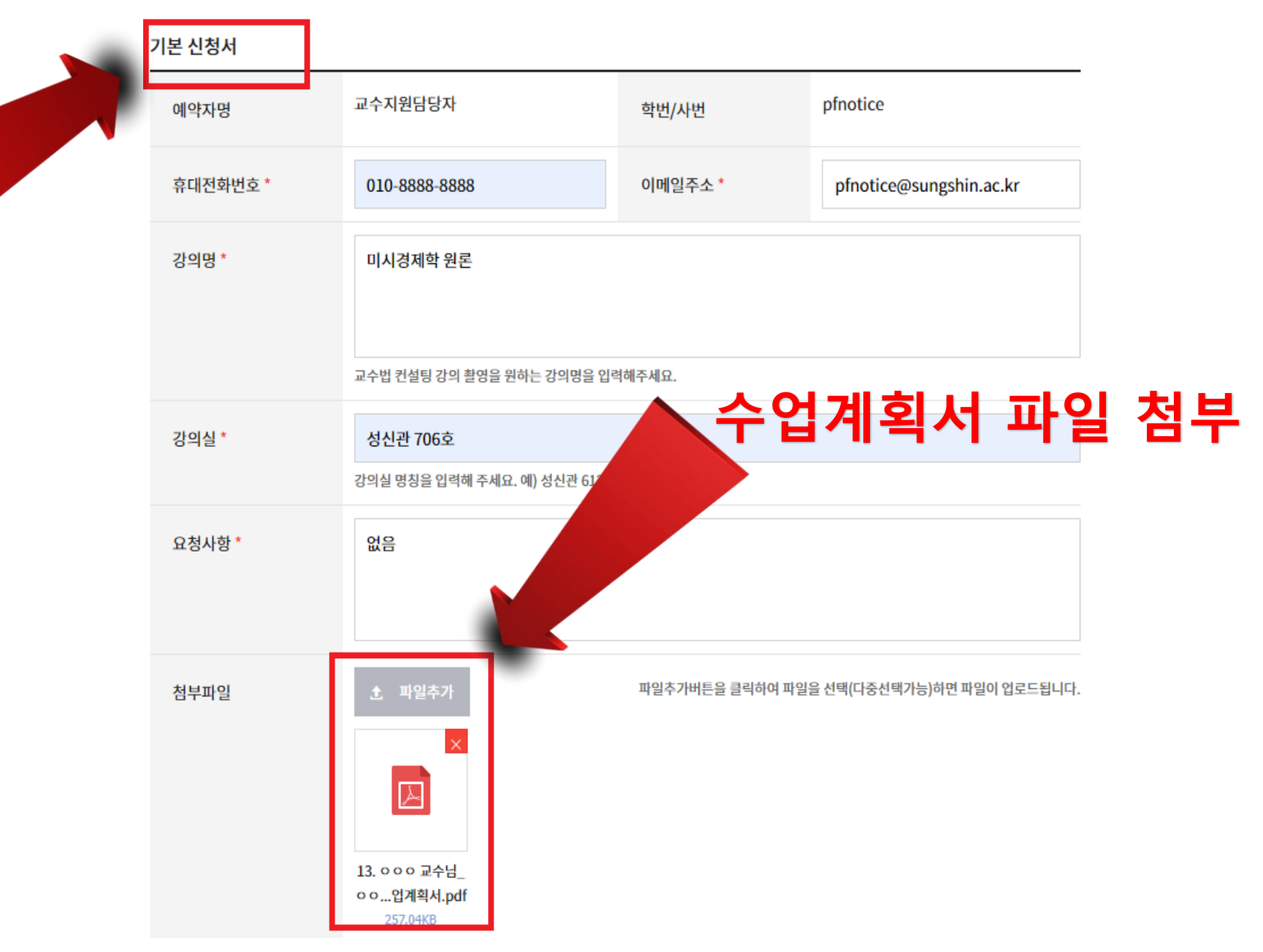

신청하기 돌아가기

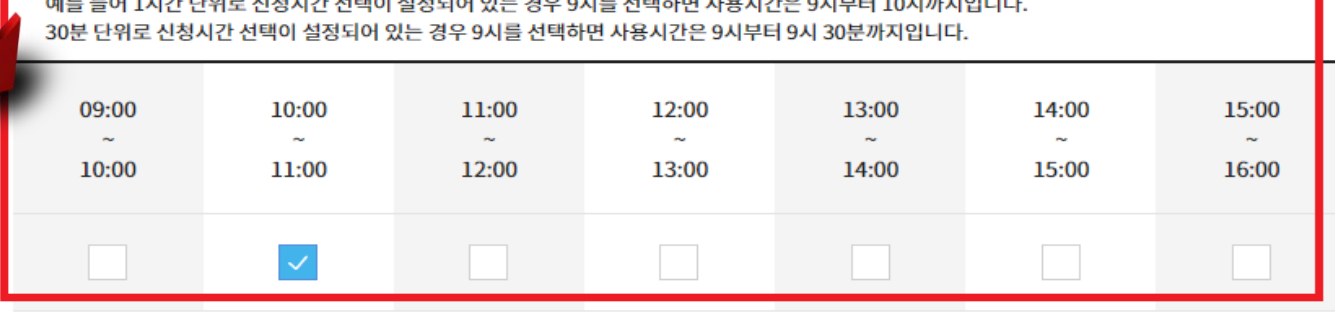

△ 선택하는 시간은 사용 시작 시간입니다. **TO IOPEN IOPEN AREA** 

#### 신청시간 선택

주의사항

해당 프로그램에 참여하고자 하시면 기재된 모든 개인경보수집, 이용에 동의하셔야 합니다.

개인정보 활용에 동의합니다.

<del>수립, 이용에 관한 대응을 축지하였고 이에 등의</del>한다면 해당란에 체크해 주십시오.

법령에 따라 개인을 고유하게 구별하기 위하여 부여된 모든 식별정보(성명, 소속, 휴대폰, 이메일 등)의 수집, 이용 에 대한 동의를 받고 있습니다.신청시 기재되는 모든 개인정보는 사업진행을 위하여 수집 및 이용될 수 있습니다. 또한 대학평가관련 자료 요청시 교내 관련부서에 자료가 제공될 수 있으며, 철저하게 관리될예정입니다.수집된 개 인정보는 5년 경과(대학 평가 관련 자료 요청 기간) 후 즉시 파기됩니다.위와 관련하여 본인의 개인고유식별정보

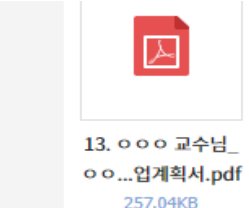

#### ⑨ 개인정보 활용 동의 및 강의 촬영 신청시간 선택

# 10 신청 후 관리자 일정 승인 안내

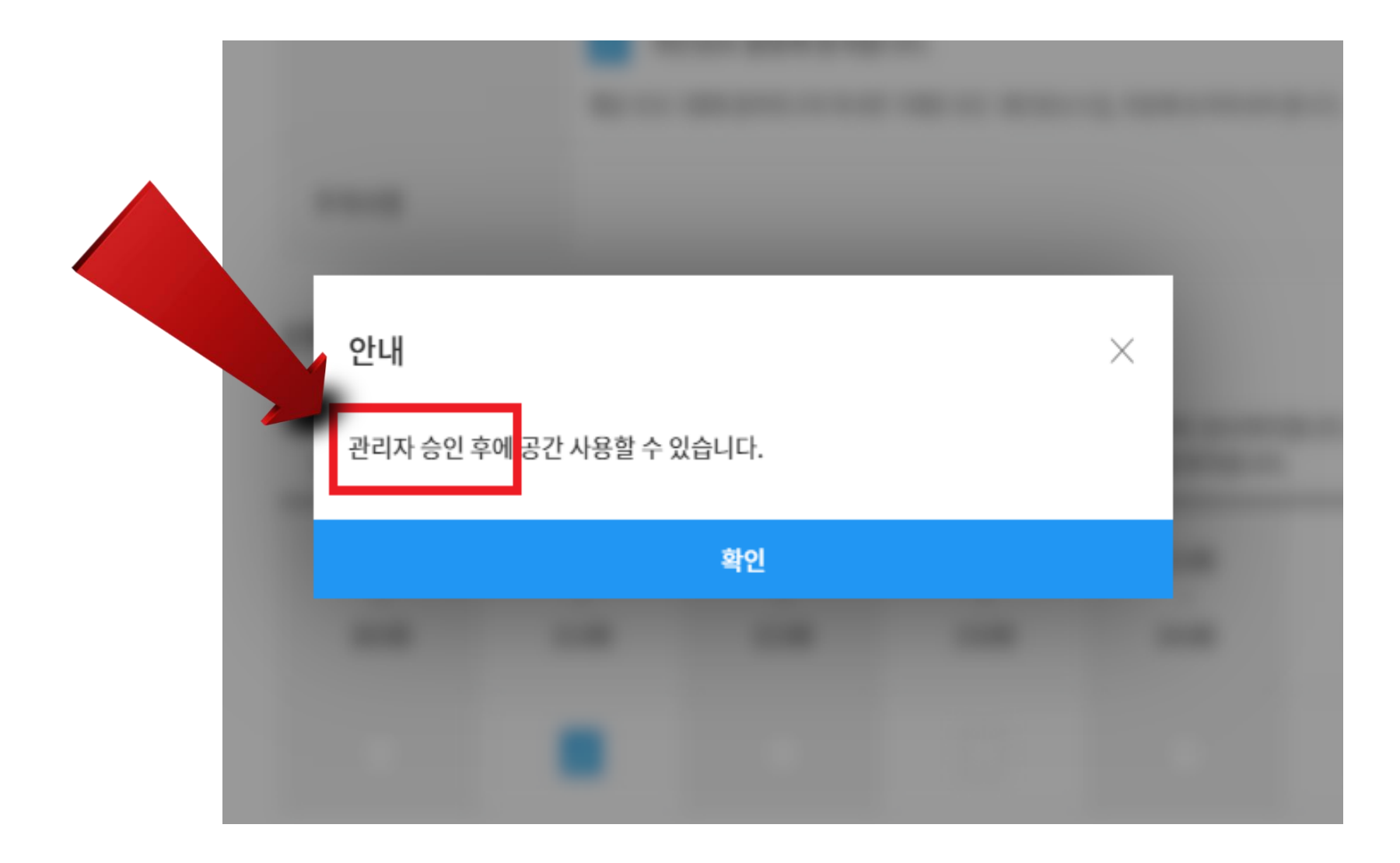

#### ⑪ 교수법 컨설팅 신청서 제출 후 **승인 대기**

기본 신청서 교수지원담당자 pfnotice 예약자명 학번 pfnotice@su  $AC.Kr$ 010-8888-8888 휴대전화번호\* 이메일주소\* 2024/04/11/10:00~11:00/ 승인대기 신청시간 \* 승인상태 캡스톤 디자인 개론 강의명 \* 성신관 205호 강의실 \* 없음 요청사항\* 첨부파일 <mark>≣</mark> 13. ㅇㅇㅇ 교수님\_ㅇㅇㅇ 수업계획서.pdf (<mark>◇</mark> 신청취소 수정하기 목록보기

# ⑫ 교수법 컨설팅 신청서 **승인 완료**

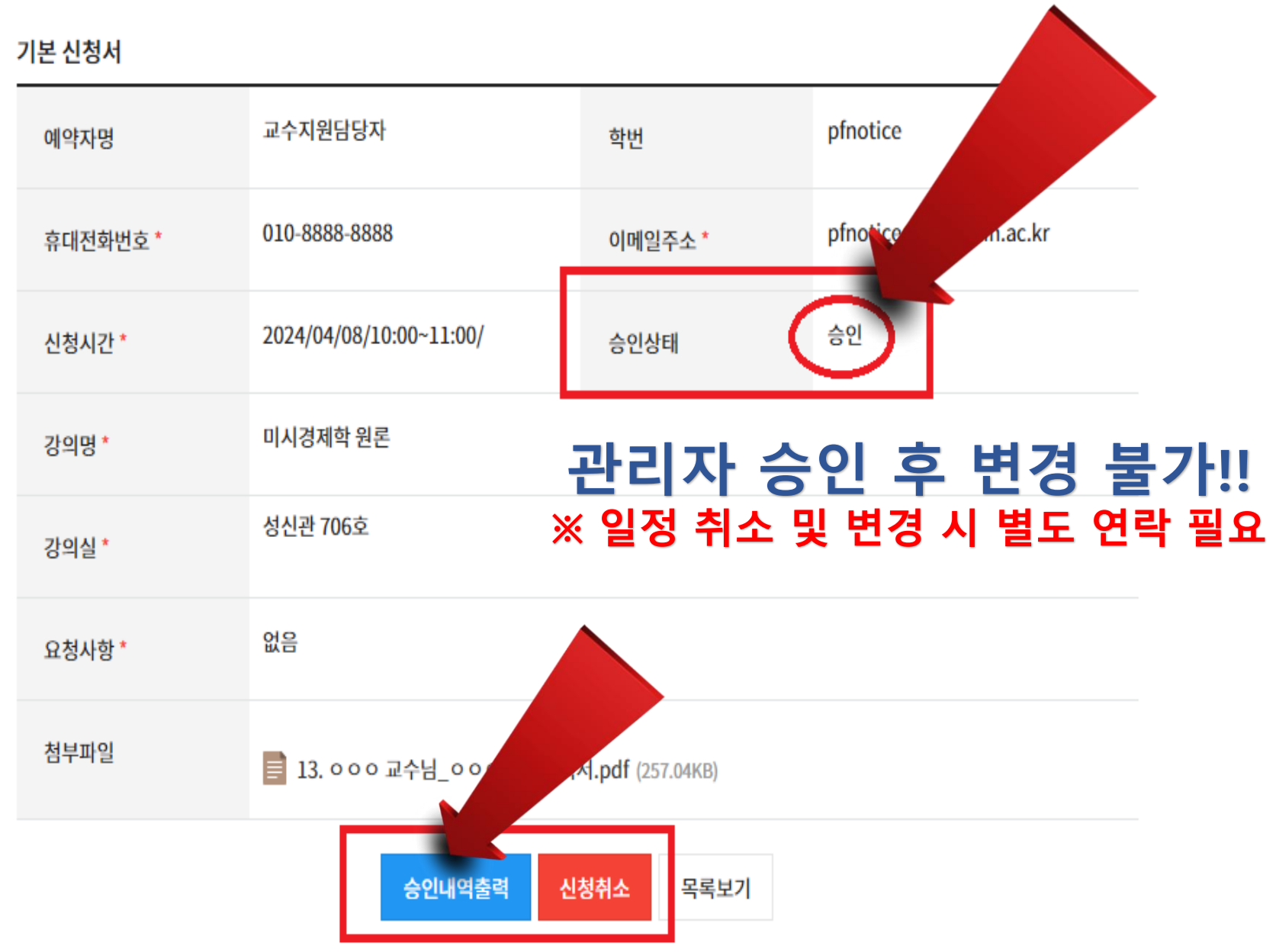

# 13 교수법 컨설팅 신청서 출력

0 성신여대 교수학습지원센터 - Chrome

"="ctl.sungshin.ac.kr/ko/module/booking/popup/NElOZW1lbi9kQUhyclhYUkhCYlg5V3pvV1ZVaGNVSHNpY1h...

#### 교수법 컨설팅 신청서

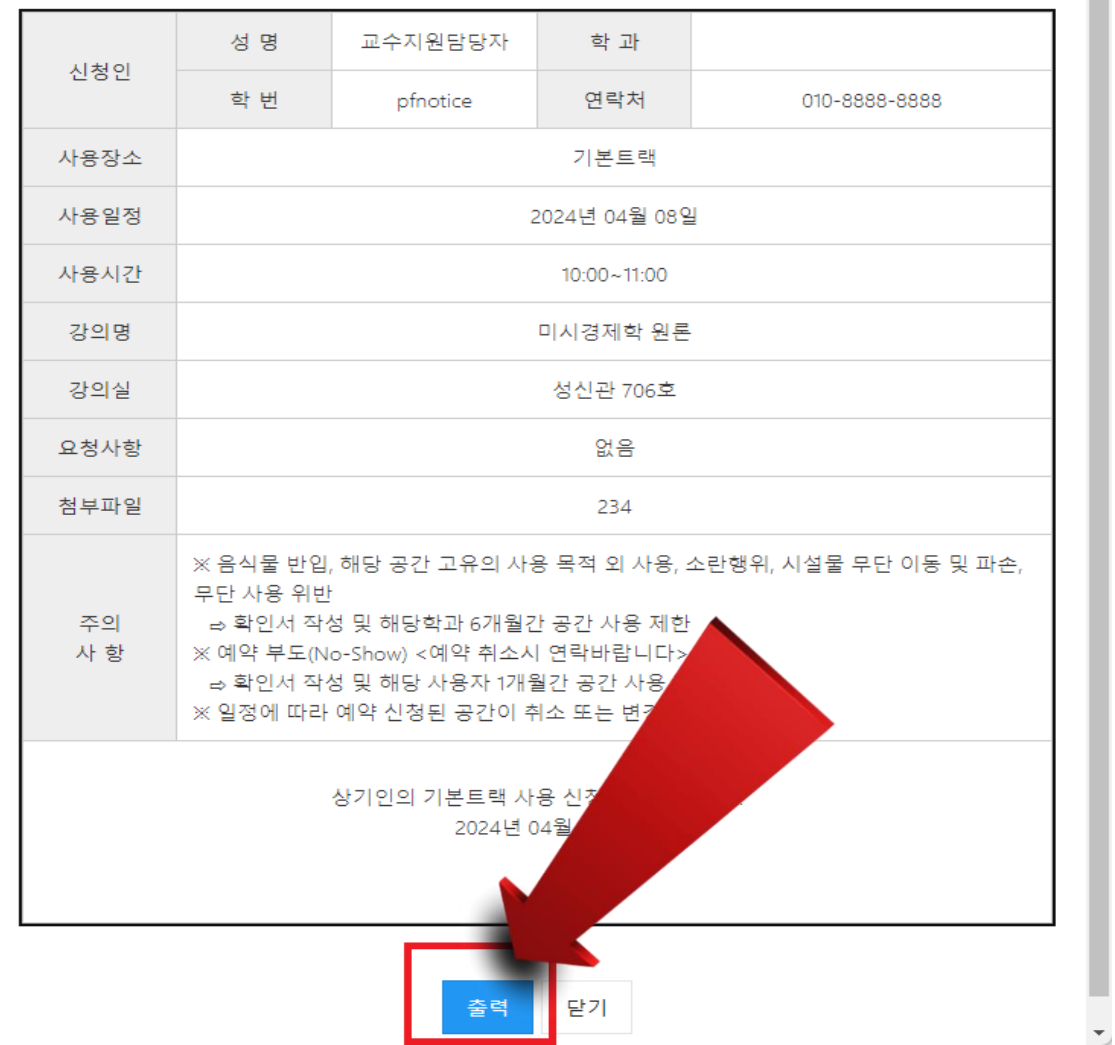